## **Transposer le texte suivant en schéma**

*Appuyez-vous sur les critères d'un bon croquis (voir fin du cahier)*

## **Texte d'accompagnement**

## **La Floride, un pôle touristique majeur**

## **Des activités touristiques variées**

La Floride est réputée pour ses nombreuses formes de tourisme.

Ses littoraux sont favorables au tourisme balnéaire, que ce soit sur l'Océan Pacifique ou la mer des Caraïbes.

La Floride est également un pôle majeur du tourisme de croisière, avec trois des 4 plus grands ports mondiaux : Miami, Port Canaveral (près du centre spatial Cap Kennedy/Canaveral) et Port Everglades (le port de Fort Lauderdale). Ils sont les points de départ de circuits vers les îles des Caraïbes et le Yucatan au Mexique.

Chaque année, des millions de touristes visitent aussi les nombreux parcs d'attraction d'Orlando (Parcs de Walt Disney World, Universal Orlando Resort, Legoland, Seaworld).

Miami cumule toutes les formes précédentes de tourisme et y ajoute tourisme de luxe et tourisme culturel (musées, quartier Art Déco…). C'est incontestablement la capitale touristique de la Floride.

## **Une attractivité à l'échelle mondiale**

La Floride accueille des touristes venus d'horizons variés. Parmi les millions de touristes qui la visitent chaque année, la grande majorité sont américains mais les touristes étrangers sont nombreux, en provenance du Canada tout d'abord, d'Amérique latine, d'Europe et de Chine.

Grâce à son climat agréable en hiver, la Floride reçoit les migrations saisonnières de dizaines de milliers de « snowbirds », essentiellement des retraités, qui quittent le Nord des Etats-Unis et le Canada pour passer les mois les plus froids en Floride et y résident jusqu'à 6 mois.

# **Documents d'appui pour la réalisation du schéma**

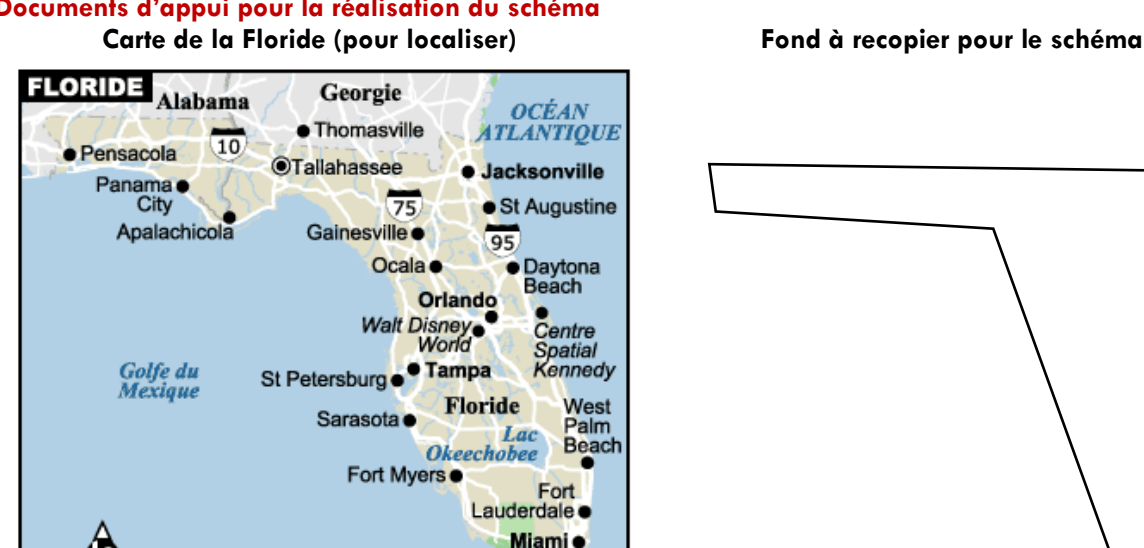

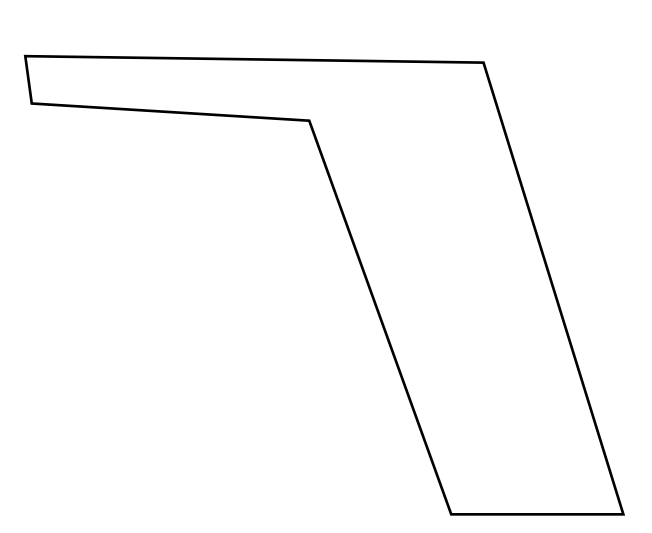

## *Coup de pouce 1*

C Lonely Planet

## **Comment procéder ?**

1- Je repère le plan

150 km

 $90<sub>mi</sub>$ 

2- Je sélectionne les informations à représenter et je les transforme pour créer une légende

**Parc national** 

des Everglades

Key West<sup>®</sup>

- 3- Je choisis les figurés. Attention : je respecte le langage cartographique *(voir fin du manuel)* et je vérifie qu'ils ne se superposent pas.
- 4- Je recopie ma légende au propre. Attention : je n'oublie pas de faire apparaître les titres des rubriques et les figurés se placent alors à gauche du texte ; les rectangles se tracent à la règle
- 5- Je réalise le schéma : je trace mon rectangle et j'y place les figurés puis je complète la nomenclature et le titre bien sûr.

# *Coup de pouce 2 (pour les étapes 1 et 2)*

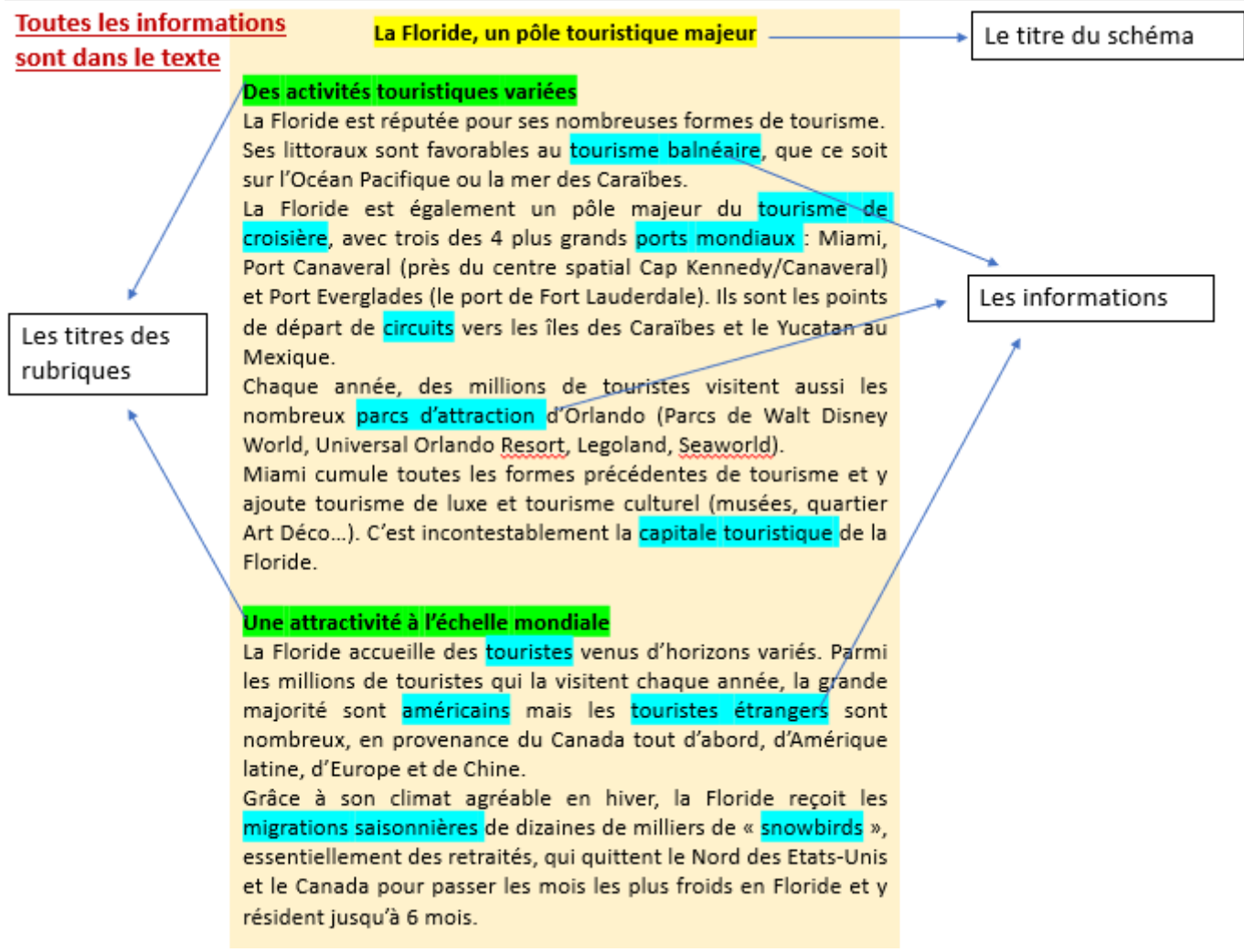